## ФЕДЕРАЛЬНАЯ СЛУЖБА ПО НАДЗОРУ В СФЕРЕ ЗАЩИТЫ ПРАВ ПОТРЕБИТЕЛЕЙ И БЛАГОПОЛУЧИЯ **ЧЕЛОВЕКА**

Федеральное бюджетное учреждение здравоохранения «Центр гигиены и эпидемиологии в Пермском крае» (ФБУЗ «Центр гигиены и эпидемиологии в Пермском крае»)

Испытательный лабораторный центр Федерального бюджетного учреждения здравоохранения «Центр гигиены и эпидемиологии в Пермском крае»

Юридический адрес: 614016, Пермский край, Пермь г, Куйбышева ул, дом 50, тел.: 8(342)239-34-09

e-mail: cgcpo@mail.ru

ОГРН 1055901616671 ИНН 5904122072

Адреса мест осуществления деятельности: 614016, РОССИЯ, Пермский край, г Пермь, ул Куйбышева, д. 50 А, тел.: 8 (342) 239-34-09, e-mail: сgepo@mail.ru; 614016, РОССИЯ, Пермский край, г Пермь, ул Куйбышева, дом 50, тел.: 8(342)239-34-09, e-mail: сgepo@mail.ru; 614107, РОССИЯ, Пермский край, г Пермь, ул Лебедева, дом 26, тел.: 8(342)239-34-09, e-mail: сgepo@mail.ru; 614500, РОССИЯ, Пермский край, г Пермь, ул 2-я Красавинская, д. 81, тел.: 8(342)239-34-09, e-mail: cgcpo@mail.ru

Уникальный номер записи об аккредитации в реестре аккредитованных лиц RA.RU.510375

## **УТВЕРЖДАЮ**

Заведующий отделом обеспечения лабораторной деятельности - врач по общей гигиене, Руководитель ИЛЦ ФБУЗ "Центр гигиены и эпидемиологии в Пермском крае"

 $\overline{MH}$ 

L NE BET EN DERIVER DE LA BILANCIA

М.В. Савинова

16.04.2024

Для окументо

# ПРОТОКОЛ ИСПЫТАНИЙ

№ 59-01/12681-24 от 16.04.2024

1. Заказчик: УПРАВЛЕНИЕ ФЕДЕРАЛЬНОЙ СЛУЖБЫ ПО НАДЗОРУ В СФЕРЕ ЗАЩИТЫ ПРАВ ПОТРЕБИТЕЛЕЙ И БЛАГОПОЛУЧИЯ ЧЕЛОВЕКА ПО ПЕРМСКОМУ КРАЮ (ИНН 5904122386 ОГРН 1055901619168)

2. Юридический адрес: Пермский край, Г. ПЕРМЬ, УЛ. КУЙБЫШЕВА, Д.50

Фактический адрес: Пермский край, г Пермь, ул Куйбышева, д. 50

3. Наименование образца испытаний, дата изготовления: фрикаделька из кур, без видимых загрязнений, дата изготовления: 09.04.2024 09:10; срок годности: не более 3 часов с момента приготовления; номер партии: 1; размер партии: 200 порций; упаковка: Стерильная посуда;

НД на продукцию: Сборник технологических нормативов, рецептур блюд и кулинарных изделий для школ, школ-интернатов, детских оздоровительных учреждений, учреждений профессионального образования, специализированных учреждений для несовершеннолетних, нуждающихся в социальной реабилитации, 2013 г. г. Пермь (тех. карта № 410)

4. Изготовитель: ПИКЛОВ СЕРГЕЙ ВИТАЛЬЕВИЧ

Юридический адрес: -

Фактический адрес: Пермский край, г.о. Пермский, г Пермь, ул Архитектора Свиязева, д. 17 МАОУ "Лицей № 3" Страна: Российская Федерация

5. Место отбора: ПИКЛОВ СЕРГЕЙ ВИТАЛЬЕВИЧ, пищеблок МАОУ "Лицей № 3" г. Перми, линия раздачи, край Пермский, г Пермь, ул Архитектора Свиязева, д. 17

Сведения о контролируемом лице:

Наименование: ИП ПИКЛОВ СЕРГЕЙ ВИТАЛЬЕВИЧ

Юридический адрес: -6. Информация об отборе:

Дата и время отбора: 09.04.2024 09:12 - 09:15

Ф.И.О., должность: Котягина Галина Николасвна помощник врача по гигисне детей и подростков Федеральное бюджетное учреждение здравоохранения «Центр гигиены и эпидемиологии в Пермском крае»

Условия доставки: Соответствуют НД

### Лата и время доставки в ИЛЦ: 09.04.2024 11:15

Информация о плане и методе отбора: ГОСТ 31904-2012 Продукты пищевые. Методы отбора проб для микробиологических испытаний, ГОСТ Р 54607.1-2011 Услуги общественного питания. Методы лабораторного контроля продукции общественного питания. Часть 1. Отбор проб и подготовка к физико-химическим испытаниям

7. Лополиительные сведения: Пель исследований, основание: Плановая проверка. Выездная проверка, Поручение №87 от 1 апреля 2024 г. вх. № 1998-ЦА от 02.04.2024 г., план отбора проб № 364 от 04.04.2024 г., Акт отбора №952-ЦА от 9 апреля 2024г.

ИЛ (ИЛП) не несет ответственности за информацию, предоставленную Заказчиком (п.п. 1-2, 8).

8. НД, устанавливающие требования к объекту испытаний: МУ 122-5/72, МУ 1-40/3805 Методические указания по лабораторному контролю качества продукции общественного питания. Порядок отбора проб и физикохимические методы испытаний; ТР ТС 021/2011 Гехнический регламент Таможенного союза "О безопасности пищевой продукции"

9. Код образца (пробы): 59-01/12681-012.012-24

10. НД на методы исследований, подготовку проб: ГОСТ 10444.15-94 Продукты пищевые. Методы определения количества мезофильных аэробных и факультативно-анаэробных микроорганизмов.; ГОСТ 28560-90 Продукты пищевые. Метод выявления бактерий родов Proteus, Morganella, Providencia; ГОСТ 31659-2012 (ISO 6579:2002) Продукты пищевые. Метод выявления бактерий рода Salmonella; ГОСТ 31746-2012 Продукты пищевые. Методы выявления и определения количества коагулазоположительных стафилококков и Staphylococcus aureus; ГОСТ 31747-2012 Продукты пищевые. Методы выявления и определения количества бактерий группы кишечных палочек (колиформных бактерий).; МУ 1-40/3805-91 Методические указания по лабораторному контролю качества продукции общественного питания.

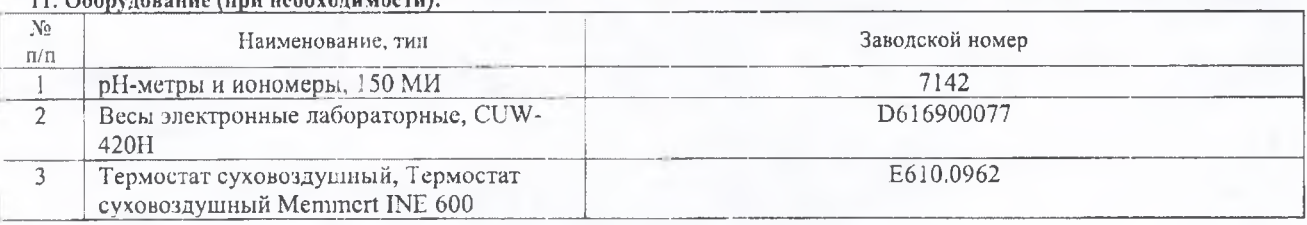

12. Условия проведения испытаний: Соответствуют нормативным требованиям

## 13. Результаты испытаний

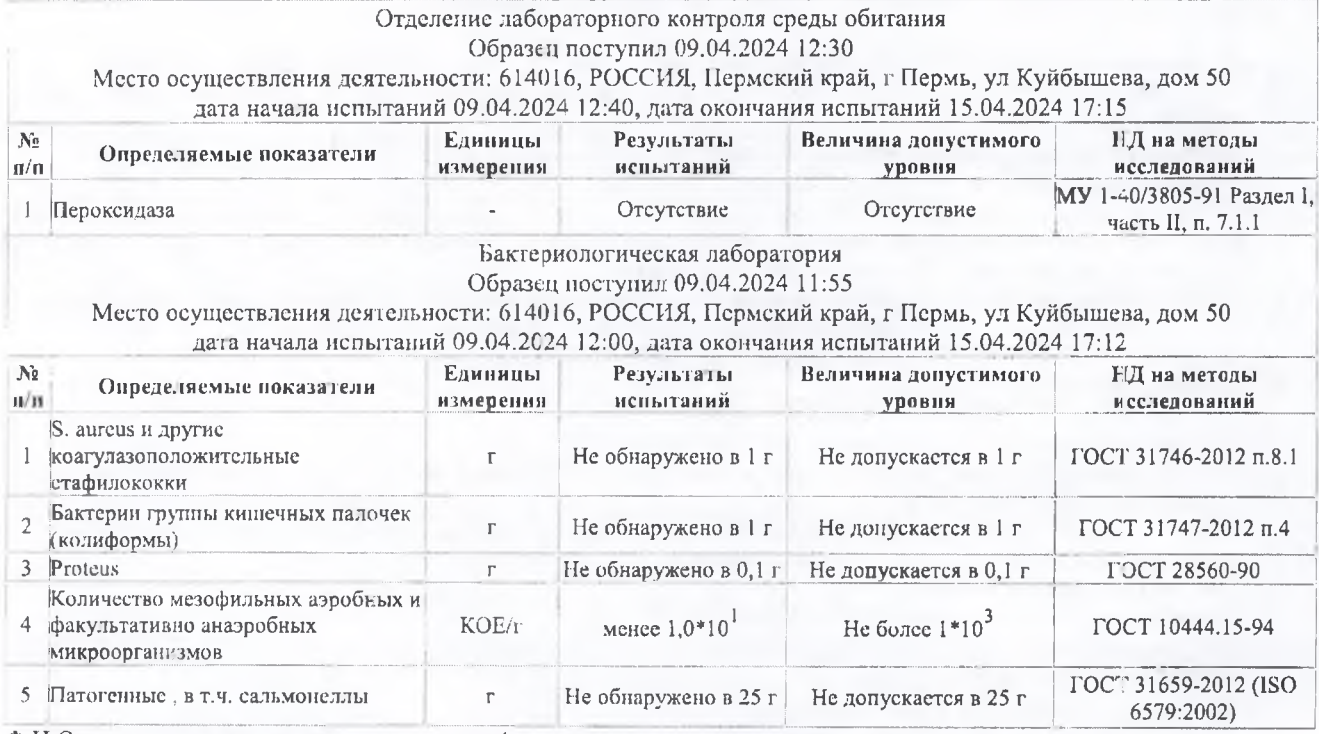

Ф.И.О., должность лица, ответственного за оформление протокола:

Г.Н. Котягина, Помощник врача по гигиене детей и подростков